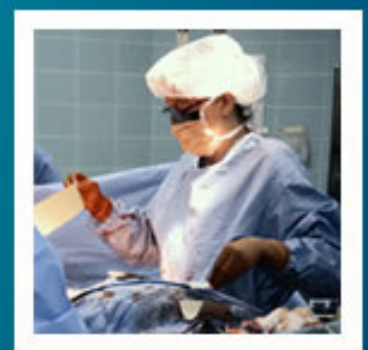

#### **BioestatísticaAula 5 Teoria da Amostragem e Teoria da Estimação**

#### Prof. Tiago A. E. Ferreira

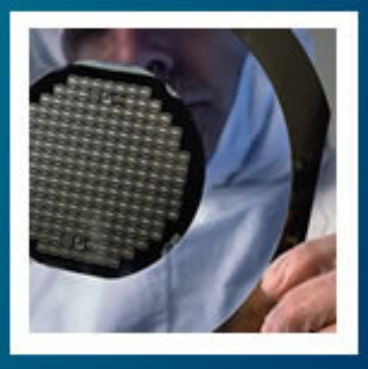

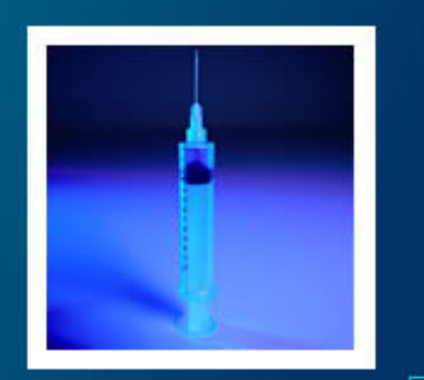

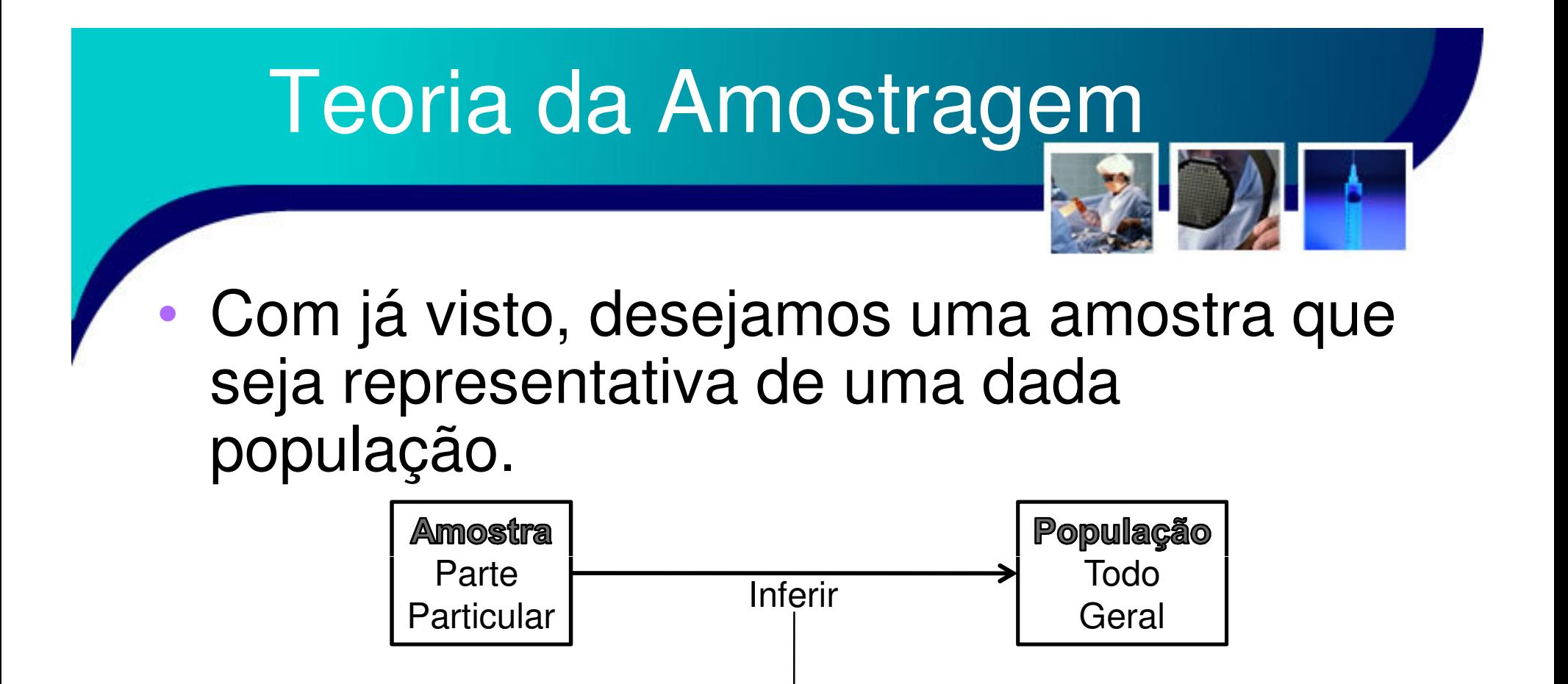

- Leis gerais aplicáveis a toda população
- – Observe que pode haver diferenças entre os valores reais (população) e os valores estimados (amostra)2

### Teoria da Amostragem

- • Na prática, quase sempre ocorrerá alguma discrepância entre os resultados estimados (amostra) e os resultados reais (população)
	- and the state of the state Se esta discrepância, ou erro, for no entanto tratável estatisticamente, ainda há possibilidade de inferirmos conclusões verídicas da população a partir da amostra.
		- O estudo das relações entre amostras e população é o objetivo da **Teoria da Amostragem.**

### Técnicas de Extração de<br>Amostras

#### Basicamente, as técnicas de amostragem podem ser:

and the state of the Amostragem com Reposição (ACR)

•

- Todo elemento selecionado para a amostra é devolvido ao repositório antes da seleção do próximo elemento da amostra
	- Dada uma população de tamanho **N** e amostras de tamanho **n, é**  possível construir **Nn amostras.**
- and the state of the Amostragem sem Reposição (ASR)
	- • Um elemento selecionado para a amostra não volta para o repositório antes do término da construção da amostra.
		- Dada uma população de tamanho **N** e amostras de tamanho **n, é possível construir π<sub>n</sub>(N) amostras,** onde π<sub>n</sub>(N) é a função fatorial incompleta, dada por: $\pi_n(N) = N(N-1)(N-2)\cdots(N-n)$  *<sup>n</sup>*  $=N(N-1)(N-2)\cdots(N-$

### Amostragem

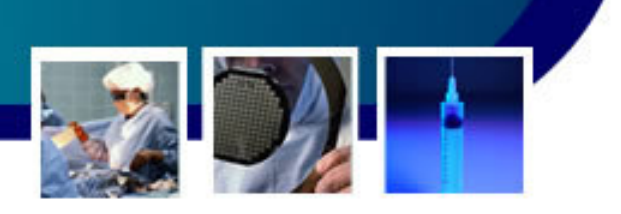

- • Dada uma população
	- – Desta população são extraídas **<sup>n</sup>** amostras
		- Os elementos destas **<sup>n</sup>** amostras podem variar, não sendo necessariamente os mesmo de uma amostra para a outra.
		- Assim, os **parâmetros amostrais** devem ser diferentes entras as **n** amostras e aos parâmetros populacionais.
		- A grande questão é:
			- **Links of the Company**  "Estas diferenças seguem ou não um comportamento regular e previsível?"

### Distribuição Amostral das

- A partir da DAM (Distribuição Amostral das Médias) é possível calcular parâmetros característicos para a distribuição
	- and the state of the state Como a média e a variância da DAM

•

 • Para uma amostragem com reposição (ou população infinita):2

$$
\mu_{DAM} = \mu \qquad \sigma_{DAM}^2 = \frac{\sigma^2}{n}
$$

**Links of the Company**  Ou seja, a média da DAM é igual a média populacional e a variância da DAM é a variância populacional dividida pelo tamanho da amostra

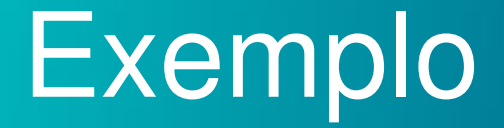

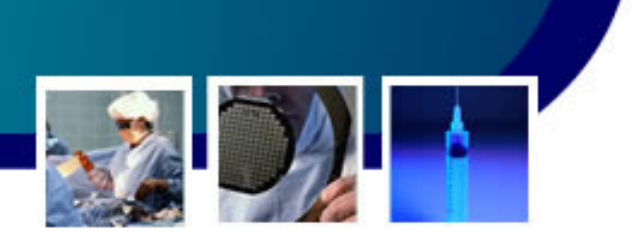

- • Dado um população hipotética formada por 3 indivíduos
	- – Cujas taxas de glicose sejam 80, 100, 120 (mg/100ml)
	- – Assim, a média das taxas de glicose para a população é: $\frac{120}{3} = 100 (mg/100 ml)$  $\overline{x} = \frac{80 + 100 + 120}{3} = 100$  (mg/100ml

$$
-\frac{\sum_{i=1}^{n} (x_i - \overline{x})}{n} = \frac{(80 - 100)^2 + (100 - 100)^2 + (120 - 100)^2}{3} = 266,67 \, (mg/100 \, \text{mJ})
$$

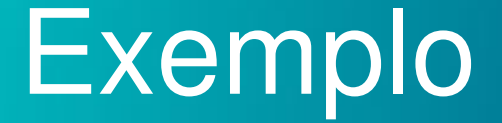

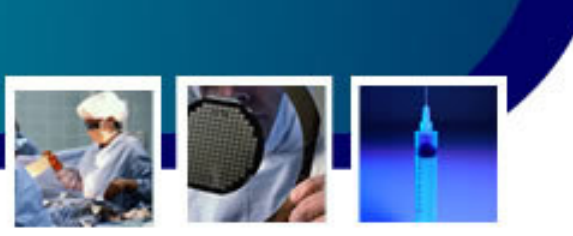

• Calculando todas as possíveis amostras de 2 elementos com reposição

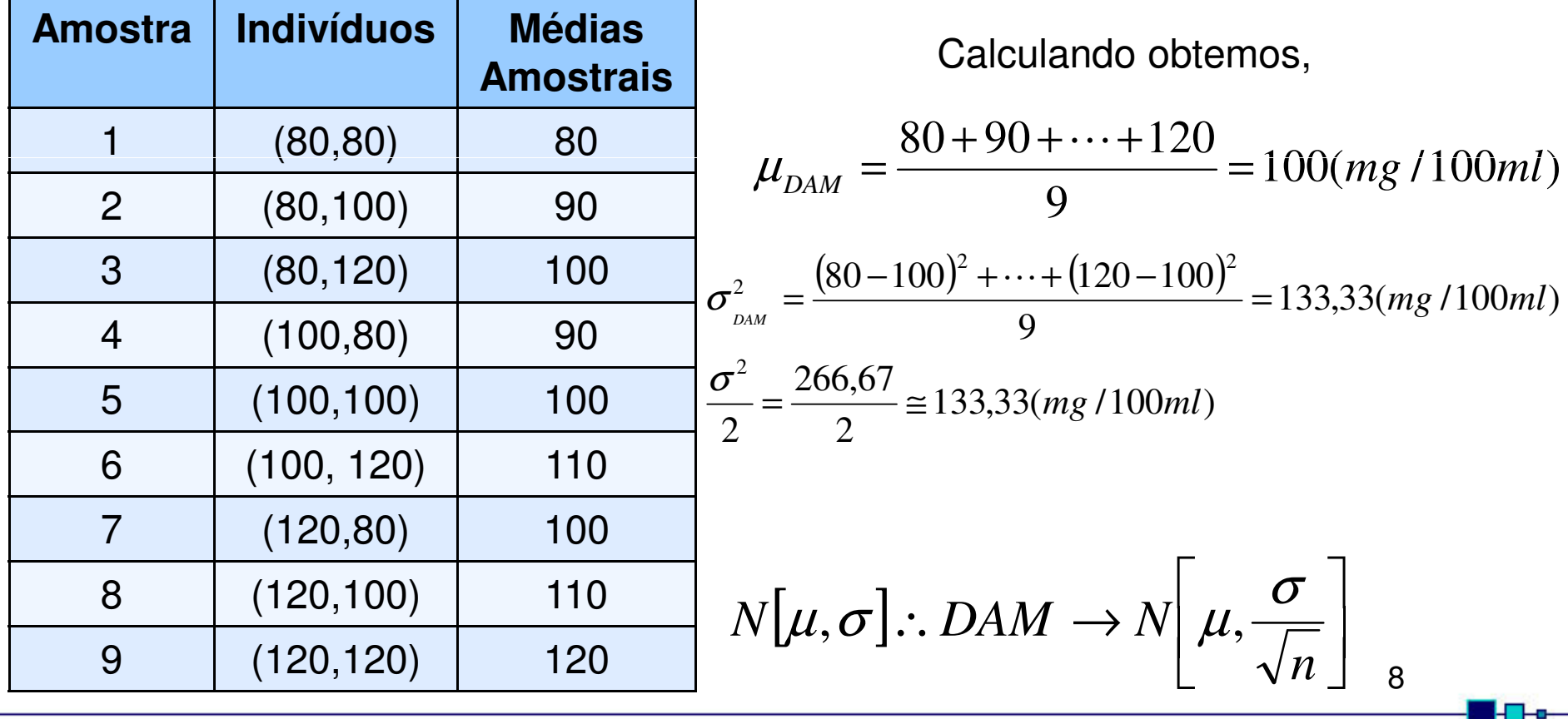

### Distribuição Amostral das

- • Assim,
	- – Se a população tem distribuição normal, caracterizada por uma média µ e uma desvio padrão σ
	- – Então, as médias amostrais terão também uma distribuição normal com média µ e uma desvio padrão σ/ $\sqrt{\mathsf{n}}$ 
		- Gerando uma v.a. padronizada da média das •médias amostrais, gera-se uma distribuição tstudent:*x* $\mu$

$$
z = \frac{x - \mu}{\sigma / \sqrt{n}}
$$

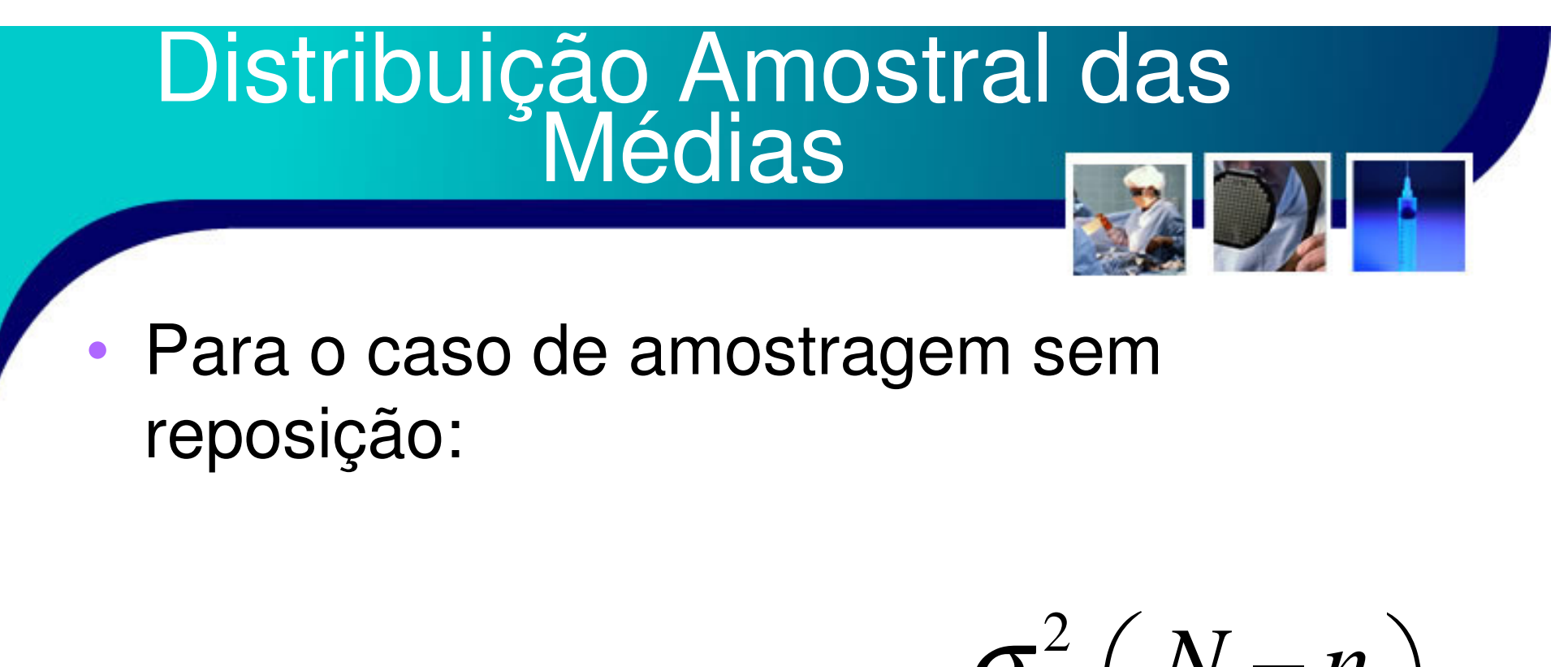

$$
\mu_{DAM} = \mu \qquad \sigma_{DAM}^2 = \frac{\sigma^2}{n} \left( \frac{N-n}{N-1} \right)
$$

## Distribuição Amostral das

- • Também é possível trabalhar com variáveis não numéricas
	- – Como, por exemplo, "percentual de fumantes" e "não fumantes", ou, sexo "Feminino" e "Maculino", ou ...
		- A distribuição estatística das proporções de uma v.a. extraídas de todas as amostras de tamanho **n**de uma população de tamanho **N** é denominada de **Distribuição Amostral das Proporções (DAP).**

## Distribuição Amostral das

 Para uma população infinita (com reposição) com distribuição binomial,

$$
\underset{N \to \infty}{P} \to B[p, q = 1 - p]
$$

and the state of the state Os parâmetros da DAP são:

•

$$
\mu_{DAP} = p \qquad \sigma_{DAP}^2 = \frac{pq}{n}
$$

–Para população finita (sem reposição)

$$
\mu_{DAP} = p \qquad \sigma_{DAP}^2 = \frac{pq}{n} \left( \frac{N-n}{N-1} \right)
$$

## Distribuição Amostral das Diferenças

- • Dadas duas populações A e B
	- – Suponha que sejam calculadas as diferenças entre as médias de todas as combinações possíveis de amostras de tamanho **n<sub>A</sub>**  <sup>e</sup> **nB**das por. A e B
		- Então tem-se uma **Distribuição Amostral das**  •**Diferenças (DAD)** entre as médias, ou analogamente, uma **Distribuição Amostral das Somas (DAS)** entre as médias, com médias:

$$
\mu_{DAD} = \mu_A - \mu_B \qquad \mu_{DAS} = \mu_A + \mu_B
$$

## Distribuição Amostral das Diferenças

• A variância tanto para a DAD quanto para a DAS é:

$$
\sigma_{DADS}^2 = \frac{\sigma_A^2}{n_A} + \frac{\sigma_B^2}{n_B}
$$

• A ideia da Distribuição Amostral das Diferenças ou das Somas pode ser aplicada a qualquer parâmetro ou estatística

# Teoria da Estimação

#### •**Estimativa**

- – De modo geral, uma estimativa é uma tentativa de avaliar algum dado desconhecido
- and the state of the state Desta forma, uma estimativa sempre terá duas características:
	- A estimativa é uma aproximação do dado verdadeiro
	- A estimativa sempre contém um componente de incerteza.

### Estimativa Pontual

- • Um estimativa é dita ser pontual se esta se baseia em apenas um único ponto.
	- – Exemplo:
		- "A média da taxa de glicose de diabéticos foi estimada em 200 mg/100ml"
		- • Este é uma estimativa pontual pois considera possível apenas um valor único para a média de todos os diabéticos.
			- – Embora esta estimativa seja muito precisa, suas chances de serem verdadeiras são quase nulas!

### Estimativa por Intervalo

- • Uma estimativa mais factível de ocorrer pode ser descrita por um intervalo.
	- – Este procedimento acarreta em um **Intervalo de confiança.**
	- – Por exemplo:
		- A taxa média de glicose em diabéticos está entre 180 e 220 mg/100ml, em um nível de confiança de 90%.

### Intervalo de Confiança para Média

 $\bullet$ 

 A ideia do intervalo de confiança é que ele englobe uma certa quantidade de observações com uma dada confiança ou certeza.

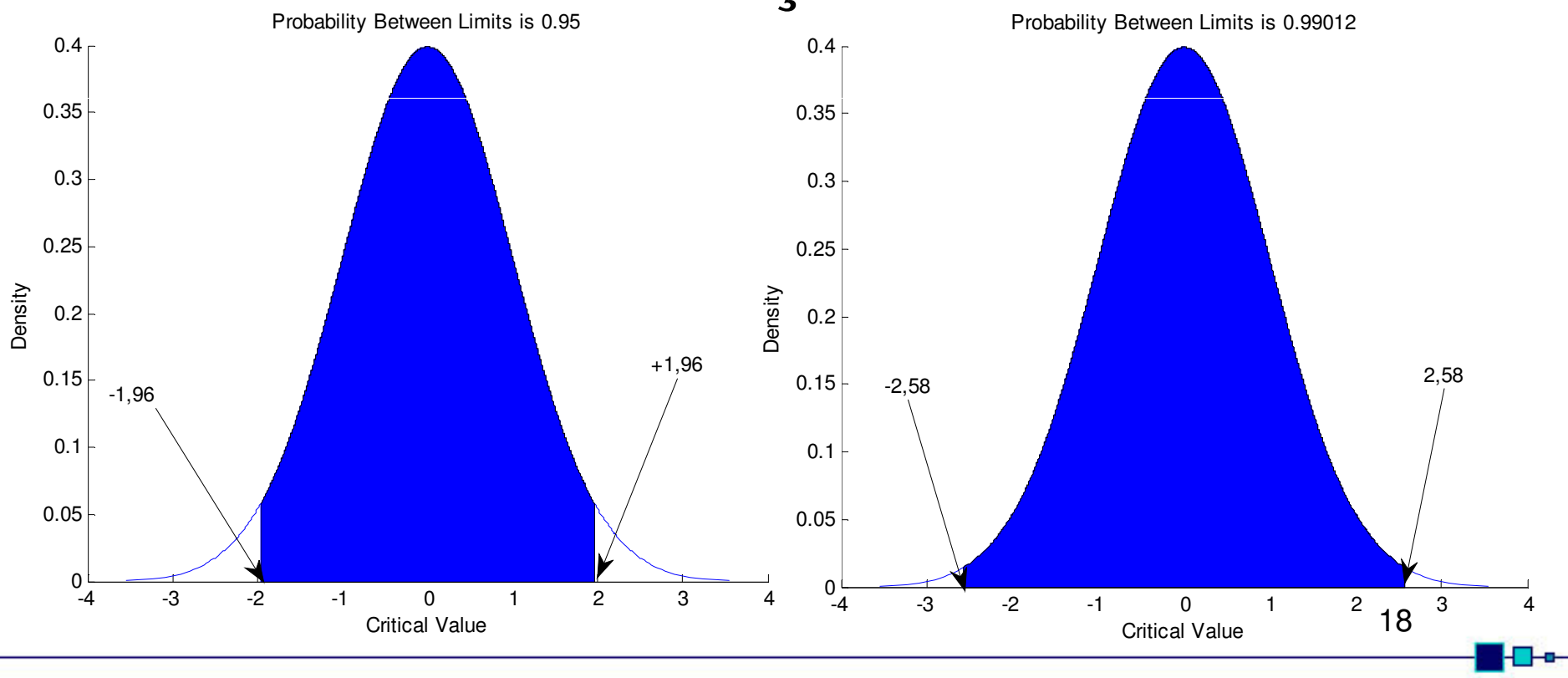

### Intervalo de Confiança para Média<br>Populacional

 O Intervalo de Confiança associado a um grau de certeza (GC) para a média populacional, quando o desvio padrão populacional  $\sigma$ é conhecido, é dado por:

$$
IC_{GC}(\mu) \to \overline{x} \mp z_{GC} \cdot \frac{\sigma}{\sqrt{n}}
$$

–Esta expressão depende:

•

- •**• Do grau de Confiança z<sub>GC</sub>**
- Do Desvio Padrão Populacional σ •
- • Do tamanho da Amostra **nn** 19

## Intervalo de Confiança para Média

#### •Observe que:

- –O termo σ/√n é **erro padrão** da média
- – Grau de confiança muito elevado implica em uma grande amplitude do intervalo de confiança
	- • Deseja-se que a estimativa precisa, ou seja, alto grau de confiança (confiabilidade) e pequeno intervalo de confiança
		- –Entretanto estas características são concorrentes

### Tamanho da Amostra

- • É possível determinar o tamanho de uma amostra para que esta satisfaça um certo intervalo de confiança.
	- and the state of the state Foi visto que a média populacional pode ser estimada a partir das médias amostrais com um erro de z<sub>GC</sub>σ/√n
	- – Assim é possível fixar uma margem máxima de erro, ou uma proporção ε

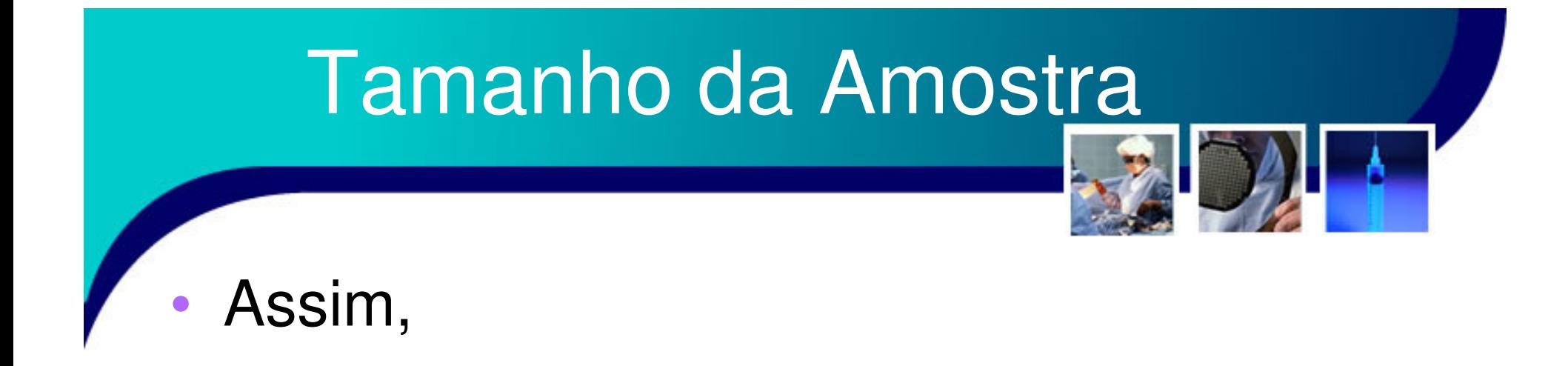

$$
\frac{Z_{GC} \cdot \sigma}{\sqrt{n}} \leq \varepsilon \cdot \overline{x}
$$

*ou*

$$
n \ge \left(\frac{z_{GC} \cdot \sigma}{\varepsilon \cdot \overline{x}}\right)^2
$$

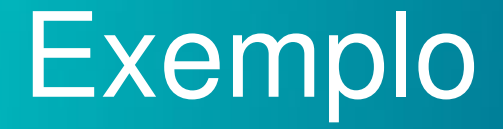

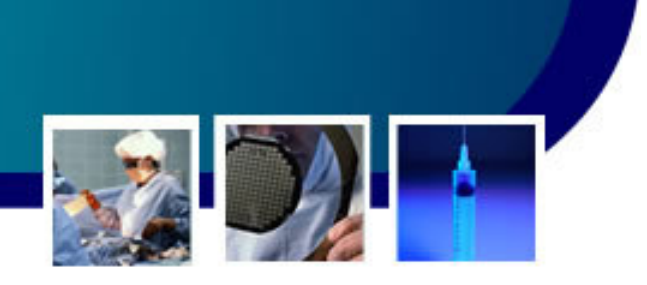

- Deseja-se estimar o diâmetro pupilar de coelhos adultos normais, a partir de uma amostra de 12 animais, cuja média foi 5,2 mm e considerando que o desvio padrão é 1,2 mm. Empregando o grau de confiança de 95%  $(z_{\rm GC}$  = 1,96)
	- – $IC95\% \to 5,2 \text{ (mm)} \pm 12 \text{(mm)} / \sqrt{12}$
	- – $IC95\% \rightarrow 5,2 \text{ (mm)} \pm 0,68 \text{ (mm)}$

•

• Ou seja, pode-se ter uma confiança de 95% de que a média pupilar esteja entre 4,52 mm e 5,88 mm<sup>23</sup>

### Desvio Padrão Populacional

- Na realidade, na grande maioria dos casos, também não conhecemos o desvio padrão populacional
	- – Mais podemos estimá-lo através do desvio padrão amostral

$$
s = \sqrt{\frac{\sum (x - \overline{x})}{n - 1}}
$$

–Assim

•

$$
IC_{GC}(\mu) \to \overline{x} \mp t_{GC,gl} \cdot \frac{s}{\sqrt{n}}
$$

•**• Onde agora é utilizada a distribuição t-student com gl** graus de liberdade $\sim$  24

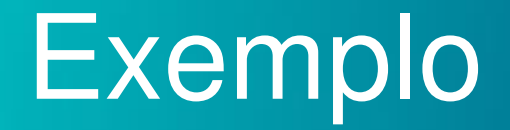

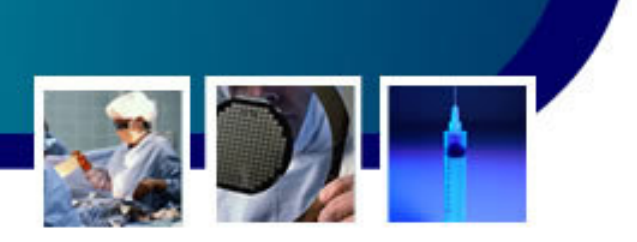

- • Para o exemplo anterior da medida do diâmetro pupilar do coelhos,
	- – $x=5,2$  mm
	- and the state of the state  $-$  s=0,69 mm
	- –Assim,  $t_{95\%,11}$ =2,20, logo:

$$
IC_{95\%}(\mu) \to 5, 2 \mp 2, 10 \cdot \frac{0, 69}{\sqrt{12}} = 5, 2 \mp 0, 44
$$
  

$$
IC_{95\%}(\mu) \to 4, 76 (mm) \le \mu \le 5, 64 (mm)
$$

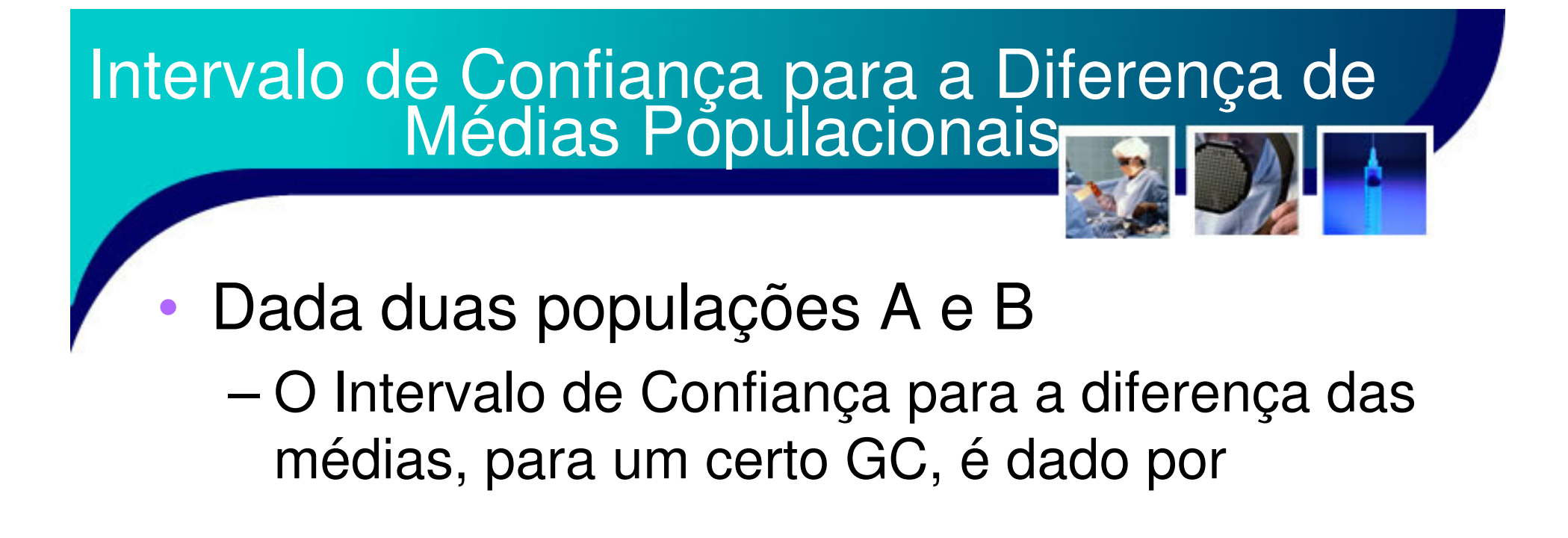

$$
IC_{GC}(\mu_A - \mu_B) \rightarrow (\overline{x}_A - \overline{x}_B) \mp t_{GC, gl} \cdot \sqrt{\frac{s_A^2}{n_A} + \frac{s_B^2}{n_B}}
$$

 $\text{sendo}$   $\text{g}l = n_{A} + n_{B} - 2$ 

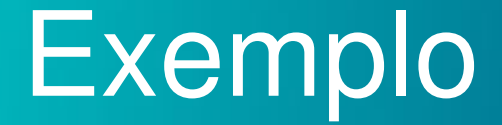

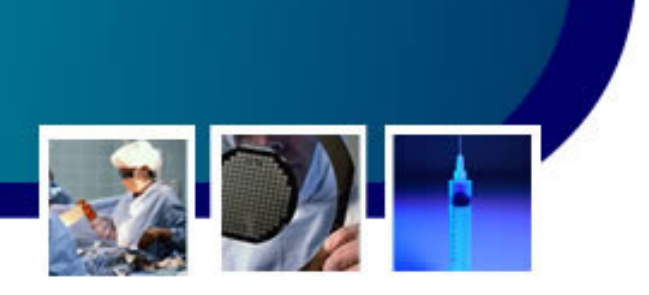

• Suponha que medimos o diâmetro pupilar de dois grupos de coelhos, um grupo normal e o outro após estímulo doloroso.

#### and the state of the state – Grupo 1: Normal

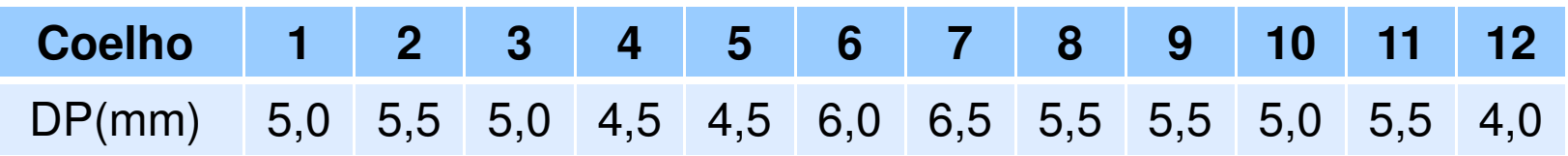

#### –Grupo 2: tratamento doloroso

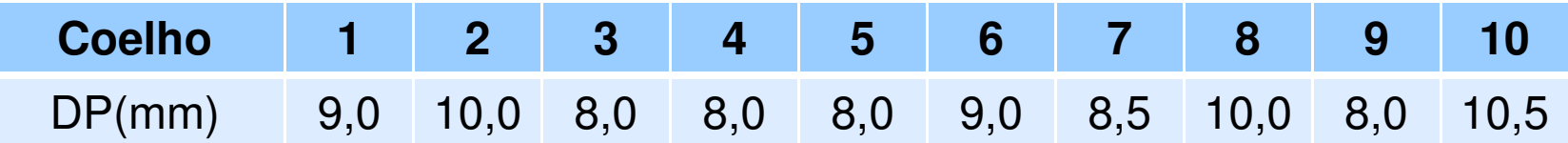

#### Exemplo

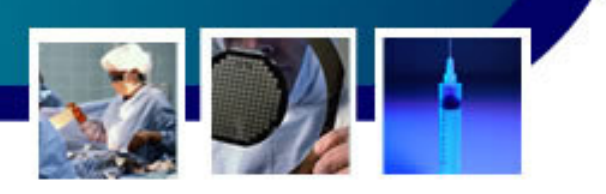

- • Para o grupo 1:
	- – $Média = 5,2$  mm
	- – $S = 0,69$  mm
- $\bullet$  Para o orun Para o grupo 2:
	- – $Média = 8,9$  mm
	- – $S = 0,97$  mm
- Parquinta-ca Pergunta-se:
	- – Qual a alteração pupilar de um coelho ao receber um estímulo doloroso?

#### Exemplo

•

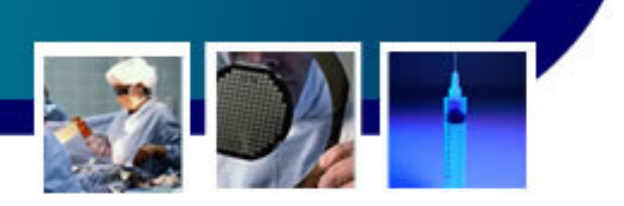

 Com confiabilidade de 95%: –Onde  $gl=10+12$ -2=20 e  $t_{95\%,20}$  = 2,09 ( $IC_{95\%}(\mu_{A}-\mu_{B}) \rightarrow (8.9-5.2) \mp 2.09 \cdot \sqrt{\frac{0.97^{2}}{10} + \frac{0.69^{2}}{12}}$  $IC_{95\%}(\mu_{A} - \mu_{B}) \rightarrow 3,7(mm) \mp 0,76(mm)$  $\int_{95\%} (\mu_A - \mu_B) \rightarrow 2,94(mm) \le (\mu_A - \mu_B) \le 4,46(mm)$ 10 <sup>12</sup>  $IC_{95\%}(\mu_{A} - \mu_{B}) \rightarrow 2,94(mm) \leq (\mu_{A} - \mu_{B}) \leq 4,46(mm)$  $\mu_A - \mu_B$ )  $\rightarrow$  2,94(*mm*)  $\leq (\mu_A - \mu_B)$ *A <sup>B</sup>*  $\mu_A - \mu_B$ ) → (8,9 – 5,2) ∓ 2,09 ·  $\sqrt{\frac{3.64}{10}}$ <br>  $\mu_A - \mu_B$ ) → 3,7(mm) ∓ 0,76(mm)<br>  $\mu_A - \mu_B$ ) → 2,94(mm) ≤ ( $\mu_A - \mu_B$ ) ≤ 4

• Assim, é possível afirmar, com um nível de confiança de 95%, que o estímulo doloroso aumenta o diâmetro pupilar de 2,94 a 4,46 mm<u>29 and 29 and 29 and 29 and 29 and 29 and 29 and 29 and 29 and 29 and 29 and 29 and 29 and 29 and 29 and 29 and 29 and 29 and 2012 and 2012 and 2012 and 2012 and 2012 and 2012 and 2012 and 2012 and 2012 and 2012 and 2012 </u>

### Amostras Pareadas

- • Amostras pareadas ou pares de amostras são dados referentes a um mesmo conjunto de indivíduos, tomados em situações distintas
	- – Geralmente, estas duas situações são denominadas *antes* e *depois*.
		- • De forma geral, deseja-se sabe se estas duas amostras são iguais ou diferentes!

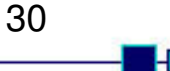

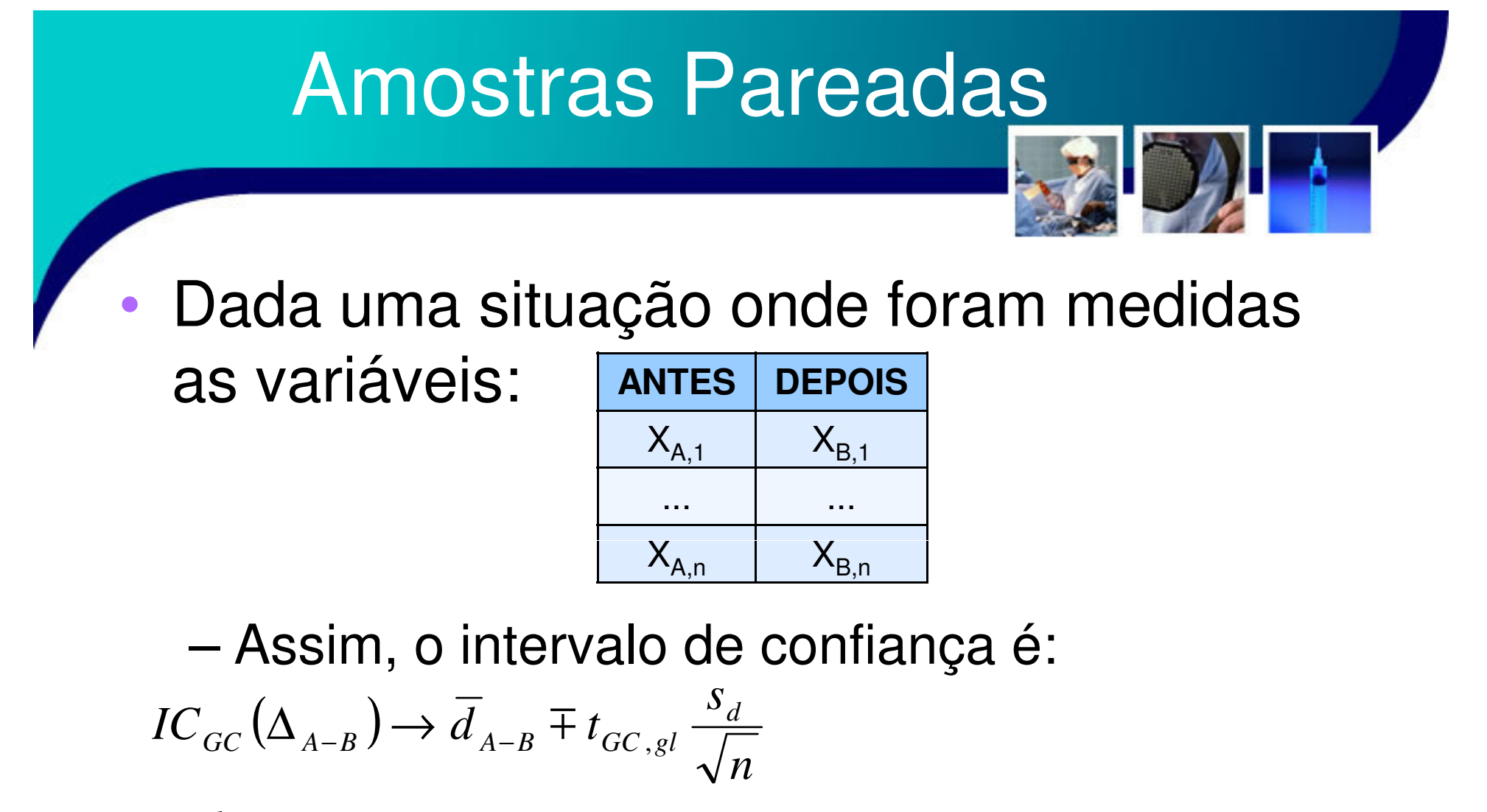

*onde*,

$$
d_i = x_{A,i} - x_{B,i} \quad \overline{d}_{A-B} = \frac{1}{n} \sum_{i=1}^n d_i \quad s_d = \sqrt{\frac{1}{n-1} \sum_{i=1}^n (d_i - \overline{d})}_{31}
$$

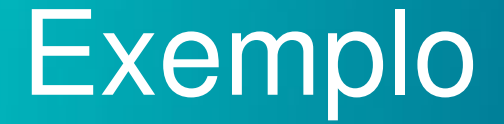

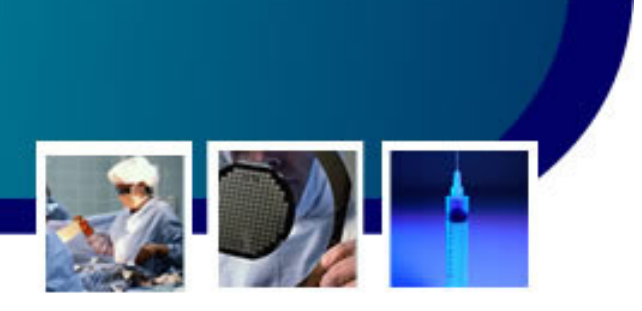

• Considere 10 pacientes febris que foram tratados com um antitérmico.

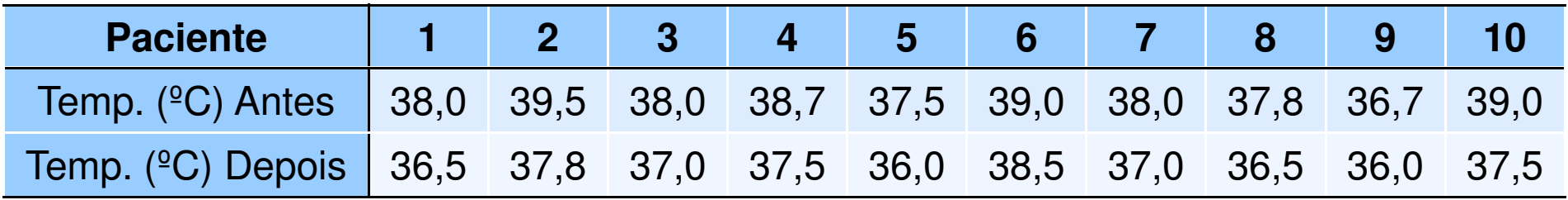

- – Quais as diferenças?
	- $d_1 = x_{A,1} x_{B,1} = 38,0 36,5 = 1,5$  °C
	- E assim por diante...
		- –1,7ºC; 1,0 ºC; 1,2ºC; 1,5ºC; 0,5ºC; 1,0ºC; 1,3ºC; 0,7ºC; 1,5ºC

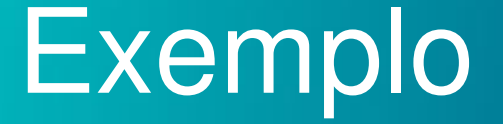

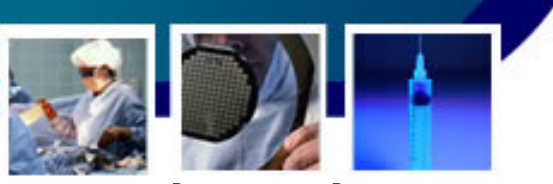

As médias das diferenças "antes-depois":

$$
\overline{d}_{A-B} = \frac{1}{n} \sum_{i=1}^{n} d_i = \frac{1.5 + 1.7 + \dots + 1.5}{10} = 1.19^{\circ}C
$$

•O Desvio Padrão para as diferenças

$$
s_i = \sqrt{\frac{1}{n-1} \sum_{i=1}^{n} (d_i - \overline{d})} = \sqrt{\frac{(1.5 - 1.19)^2 + \dots + (1.5 - 1.19)^2}{10 - 1}} = 0.39^{\circ}C
$$

•O IC com GC=95%

•

$$
IC_{95\%}(\Delta_{A-B}) \to 1,19 \mp 2,26 \cdot \frac{0,39}{\sqrt{10}} = 1,19^{\circ}C \mp 0,28^{\circ}C
$$

### Intervalo de Confiança para Proporções

- • Quanto temos alguma proporção binária em uma população, caímos em uma distribuição binomial, com probabilidade  $\rho$ e q.
	- – Assim, dada um proporção <sup>π</sup>, o intervalo de confiança será:

$$
IC_{GC}(\pi) \to p \mp t_{GC,gl} \cdot \sqrt{\frac{p \cdot q}{n}}
$$

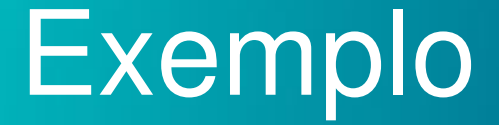

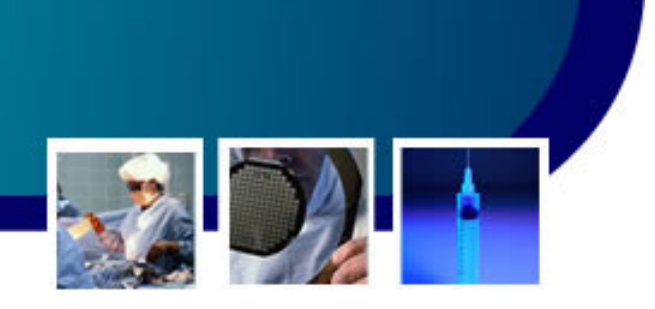

- Dado um certo levantamento sobre alcoolismo mostrou que, de 30 entrevistados, 18 afirmaram ingerir bebidas alcoólicas com frequência. Qual a estimativa, com GC=95%, da proporção de indivíduos que bebem habitualmente?
	- –- p=18/30=0,6; q=1-p=0,4; gl=30-1=29; t<sub>95%,29</sub> = 2,05

$$
IC_{95\%}(\pi) \to 0,6\mp 2,05 \cdot \sqrt{\frac{0,6\cdot 0,4}{30}} = 0,6\mp 0,1833
$$

 $(\pi)$   $\rightarrow$  41,65%  $\leq \pi \leq$  78,33%  $\frac{IC_{95\%}(\pi) \to 41,65\% \leq \pi}{\sim}$ 

•

#### Intervalo de Confiança para Diferenças de Proporções • Da mesma forma que temos diferenças para médias, é possível termos diferenças para proporções populacionais para as populações A e B ( $\pi_\mathsf{A}$  -  $\pi_\mathsf{B}$  $\pi_{\mathsf{A}}$  -  $\pi_{\mathsf{B}}$ ). – Assim,  $(\pi_{A}-\pi_{B}) \rightarrow (p_{A}-p_{B})\mp t_{GC,gl} \cdot \sqrt{\frac{P_{A}q_{A}}{n_{A}}+\frac{P_{B}q_{B}}{n_{B}}}$ *BBAAA* $GCV^{\bullet}A \qquad \bullet \bullet B \qquad \bullet VPA \qquad PBJ \qquad \bullet GC, gl \qquad 1$ *ABAB GC <sup>g</sup><sup>l</sup> npqnpq* $IC_{CC}(\pi_{A}-\pi_{B}) \rightarrow (p_{A}-p_{B})\mp t_{CC}$ .  $\pi$  $\pi$  $\rightarrow$  (*p p* $\overline{+}$ *t* $\cup$   $\cup$   $\cdot$  $\cdot$   $\frac{1 A I A}{1} +$

# Comparando duas Grandezas

 Ao montarmos os IC para Diferenças, **com um GC**, é possível responder se duas grandezas são estatisticamente iguais ou diferente!

•

- – Se o IC contiver o valor "Zero", então não é possível distinguir diferença entre as grandezas
- Caso contrário, as duas grandezas são distintas!

### Referências

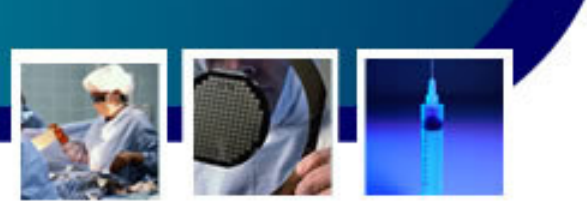

• Livro Texto: Bioestatística. Teoriaia <sup>e</sup> Computacional (Héctor G. Arango). Guanaba–Capítulo 7

#### • Leituras Complementares:

- – Livro: Bioestatística. Princípios e Aplicações (Sidia M. Callegari-Jaqcques)
	- Capítulo 5, 8 e 9.
- – Livro: Estatística Básica (Wilton de O. Bussab <sup>e</sup> Pedro A. Morettin). Saraiva
	- Capítulo: 11
- – Livro: Probabilidade. Aplicações à Estatística (Paul L. Meyer). LTC
	- Capítulos 14